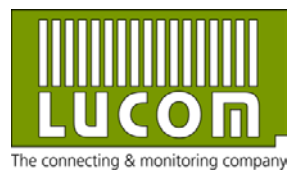

# **Datenblatt UR5iv2**

Mobilfunkrouter UR5iv2 UMTS/HSPA+

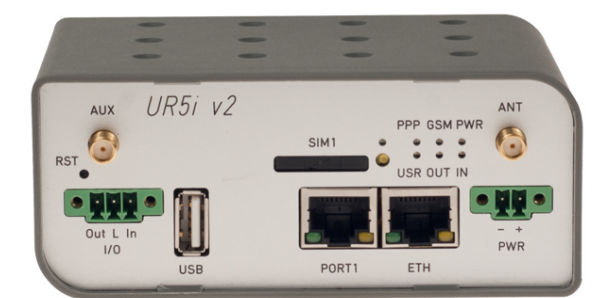

Basis Version im Kunststoffgehäuse mit 1 SIM-Karte und 1 Erweiterungsport

### **Netzwerke**

- DHCP automatische IP-Adresse im LAN-Netzwerk
- NAT/PAT Network/Port Address Translation
- SNMP Netzwerkmanagement, Kommunikation zum Router sowie dessen I/O- und M-Bus-Module
- VRRP redundante Kommunikationswege (Routen)
- DynDNS –Zugang zum Router bei dynamischer IP
- Dial-in Einwahlmöglichkeit zum Router (Netzwerk) Kommunikation über "CSD call"
- Integrierte Firewall (SPI)
- OSPF, BGP, RIP Routing Protokolle (optional)
- VLAN, QoS erw. Layer 2 NW-Funktionen (optional)

#### **VPN Tunnel**

- Sichere Datenverschlüsselung mit IPsec und OpenVPN (inkl. X.509 Zertifikaten)
- Einfache Datenübertragung ohne Verschlüsselung via GRE- und L2TP-Tunnel

#### **Konfiguration und Diagnose**

- Konfiguration und Firmware Update via Webinterface, USB-Stick und zentralem Internet-Server
- Router via SMS fernwarten Internet-Verbindung an- und ausschalten, SIM-Karte wechseln, digitalen Ausgang schalten, Statusinformationen abfragen
- Wechsel zwischen verschiedenen Konfigurations-Profilen (via Webinterface, SMS, digitalem Eingang bzw. Scheduler)
- LED-Statusanzeigen
- Umfangreiche Mobilfunk-Statistikoptionen (Empfangsstärke, Funkzelle, Nachbarzellen, transportiertes Datenvolumen, Verbindungsabbrüche etc.)
- Telnet und SSH Kommandozeilenzugriff
- NMAP Netzwerkscanner (optional)

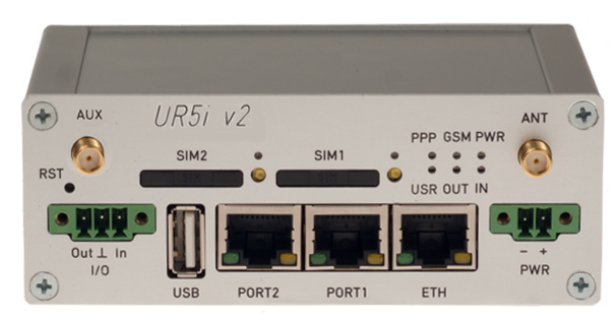

Full Version im Aluminiumgehäuse mit 2 SIM-Karten und 2 Erweiterungsports

## **Weitere Funktionen und Charakteristika**

- NTP-Client, NTP-Server Zeitsynchronisierung
- Kommunikation via SMS AT-Befehle an die RS232-, Ethernet- und I/O-Schnittstelle

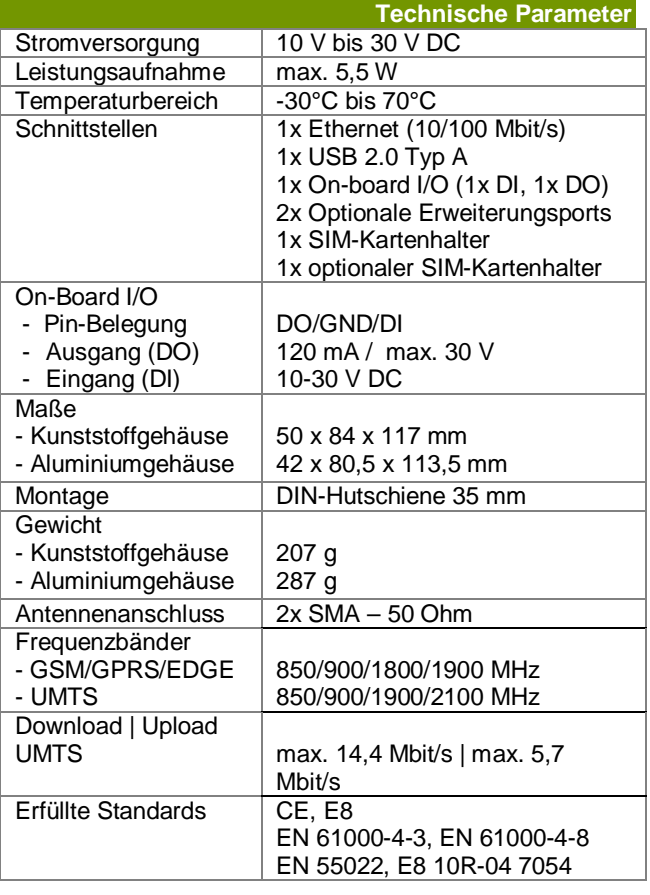

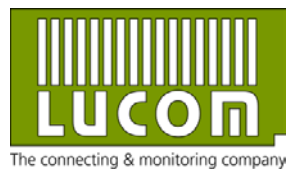

# **Datenblatt UR5iv2**

Mobilfunkrouter UR5iv2 UMTS/HSPA+

### **Optionale Erweiterungen**

- Zweite SIM-Karte Redundanz zur Absicherung der Kommunikation bei Roaming, verbrauchtem Datenvolumen und aktivem digitalen Eingang (DI)
- Zwei optionale Erweiterungsports
- Port 1: Ethernet 10/100, RS232, RS422/485, M-BUS Master oder I/O Modul (4x DI, 2x AI, 1x DO, auf Wunsch auch Zähleingänge)
	- Port 2: RS232, RS422/485, M-BUS Master, 3-Port-Switch oder WLAN Access Point
- Bei Bestückung mit WiFi und GPS steht kein zweiter UMTS-Antennen-Port zur Verfügung (Verzicht auf Funktionen des Antenna Diversity und MiMo)
- Aluminium- statt Kunststoffgehäuse
- User (Software) Module div. Funktionserweiterungen
- R-SeeNet Überwachungs- und Management-Software
- Digicluster VPN-Serverportal

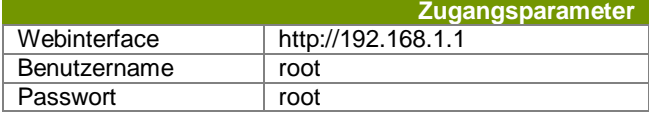

Bitte ändern Sie Ihr Passwort nach erstmaliger Anmeldung!

Hilfe zur Einrichtung des Geräts erhalten Sie im Handbuch unter **[http://cd.lucom.de](http://cd.lucom.de/)** und in unserem Router-Wiki unter **[http://help.mobilfunkrouter.de](http://help.mobilfunkrouter.de/)** (Menüpunkte "Schnellstart", "FAQ" und "VPN-Konfigu**rationsbeispiele"**).

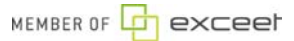